## **6.001: Structure and Interpretation of Computer Programs**

- Symbols
- Quotation
	- Relevant details of the reader
- Example of using symbols
	- Alists
	- Differentiation

# **Data Types in Lisp/Scheme**

#### • Conventional

- Numbers (integer, real, rational, complex)
	- Interesting property in "real" Scheme: exactness
- Booleans: #t, #f
- Characters and strings: #\a, "Hello World!"
- Vectors: #(0 "hi" 3.7)
- Lisp-specific
	- Procedures: value of  $+$ , result of evaluating  $(\lambda(x) x)$
	- Pairs and Lists: (3 . 7), (1 2 3 5 7 11 13 17)
	- Symbols: pi, +, MyGreatGrandMotherSue

# **Symbols**

- So far, we've seen them as the names of variables
- But, in Lisp, all data types are *first class*
	- Therefore, we should be able to
		- Pass symbols as arguments to procedures
		- Return them as values of procedures
		- Associate them as values of variables
		- Store them in data structures
			- E.g., (apple orange banana)

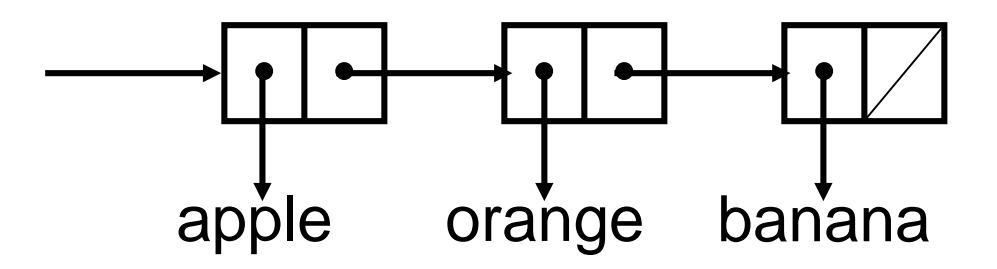

## **How do we** *refer to* **Symbols?**

- Substitution Model's rule of *evaluation:*
	- Value of a symbol is the value it is associated with in the environment
	- We associate symbols with values using the *special form* **define**
		- **(define pi 3.1415926535)**
- … but that doesn't help us get at the *symbol* itself

# **Referring to Symbols**

- Say your favorite color
- Say "your favorite color"
- In the first case, we want the meaning associated with the expression, e.g.,
- In the second, we want the expression itself, e.g.,

• We use quotation to distinguish our intended meaning

## **New Special Form: quote**

• Need a way of telling interpreter: "I want the following object as whatever it is, not as an expression to be evaluated"

```
(quote alpha)
;Value: alpha
(define pi 3.1415926535)
;Value: "pi --> 3.1415926535"
pi
;Value: 3.1415926535
(quote pi)
;Value: pi
                                 (+ pi pi)
                                ;Value: 6.283185307
                                 (+ pi (quote pi))
                                ;The object pi, passed as
                                the first argument to 
                                integer->flonum, is not 
                                the correct type.
                                 (define fav (quote pi))
                                fav
                                ;Value: pi
```
## **Review: data abstraction**

- A data abstraction consists of:
	- constructors

```
(define make-point
```

```
(lambda (x y) (list x y)))
```
• selectors

**(define x-coor (lambda (pt) (car pt)))**

• operations

```
(define on-y-axis?
         (lambda (pt) (= (x-coor pt) 0)))
```
• contract

```
(x-coor (make-point <x> <y>)) = <x>
```
# **Symbol: a primitive type**

• constructors:

None since really a primitive, not an object with parts

- Only way to "make one" is to type it
	- (or via **string->symbol** from character strings, but shhhh…)
- selectors
	- None
	- (except **symbol->string)**

R5RS shows the full riches of Scheme

• operations:

**symbol? ; type: anytype -> boolean (symbol? (quote alpha)) ==> #t**

**eq? ; discuss in a minute**

# **What's the difference between**  *symbols* **and** *strings?*

#### • **Symbol**

- Evaluates to the value associated with it by define
- Every time you type a particular symbol, *you get the exact same one*! Guaranteed.
	- Called *interning*
- E.g., **(list (quote pi) (quote pi))**

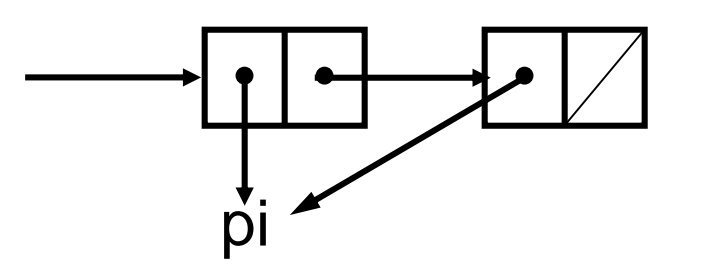

#### • **String**

- Evaluates to itself
- Every time you type a particular string, it's up to the implementation whether you get the same one or different ones.

• E.g., **(list "pi" "pi")**

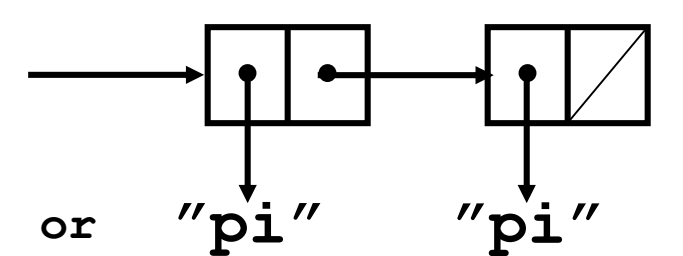

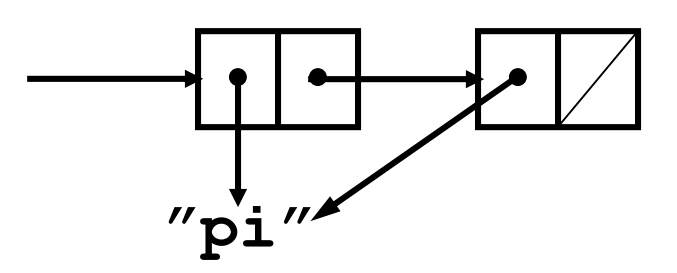

# **The operation eq? tests for the same object**

- a primitive procedure
- returns #**t** if its two arguments are the same object
- very fast

**(eq? (quote eps) (quote eps)) ==> #t (eq? (quote delta) (quote eps)) ==> #f**

- For those who are interested:
- **; eq?: EQtype, EQtype ==> boolean**
- **; EQtype = any type except number or string**
- One should therefore use = for equality of numbers, not eq?

## **Making list structure with symbols**

((red 700) (orange 600) (yellow 575) (green 550) (cyan 510) (blue 470) (violet 400))

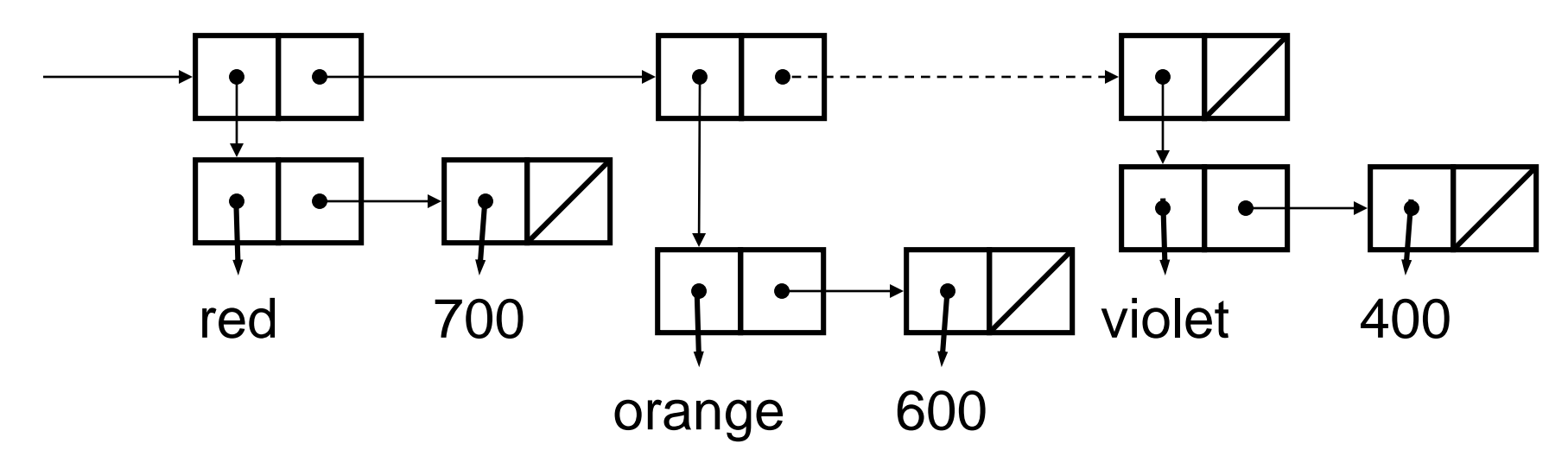

(list (list (quote red) 700) (list (quote orange) 600) … (list (quote violet) 400))

• To the reader,  $\bigcirc$ bi

> is exactly the same as if you had typed **(quote pi)**

• Remember REPL

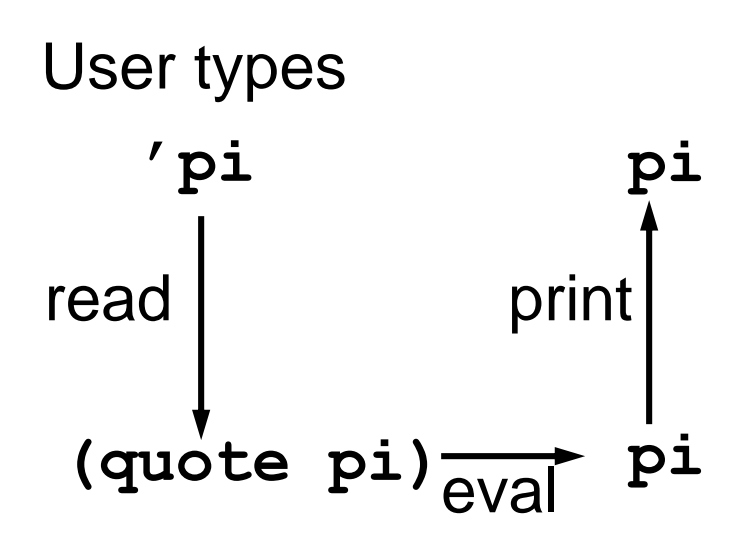

**'pi ;Value: pi**

- To the reader, '**pi** is exactly the same as if you had typed **(quote pi)**
- Remember REPL

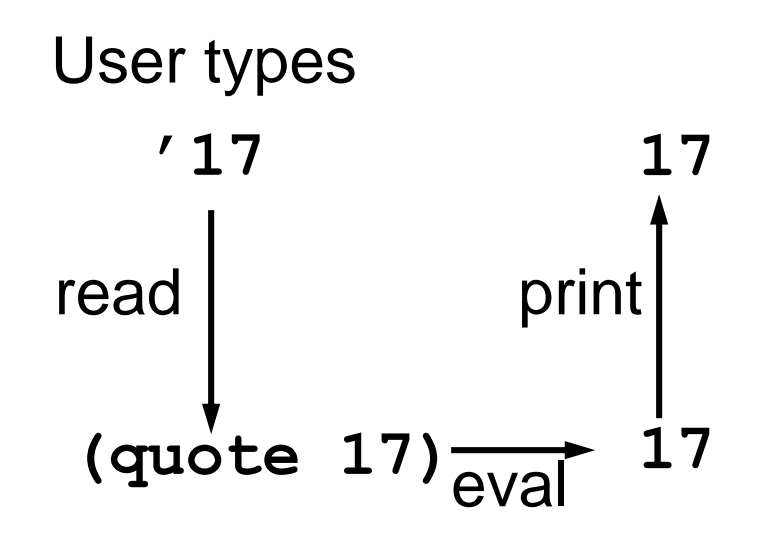

**'pi ;Value: pi '17 ;Value: 17 '"hi there" ;Value: "hi there"**

**(quote**

read

**(+ 3 4))**

• To the reader, '**pi** is exactly the same as if you had typed **(quote pi)** • Remember REPL **'pi ;Value: pi '17 ;Value: 17 '"hi there" ;Value: "hi there" '(+ 3 4) ;Value: (+ 3 4)** User types '**(+ 3 4) (+ 3 4)**

 $\overrightarrow{eval}$  (+  $\dot{3}$  4)

print

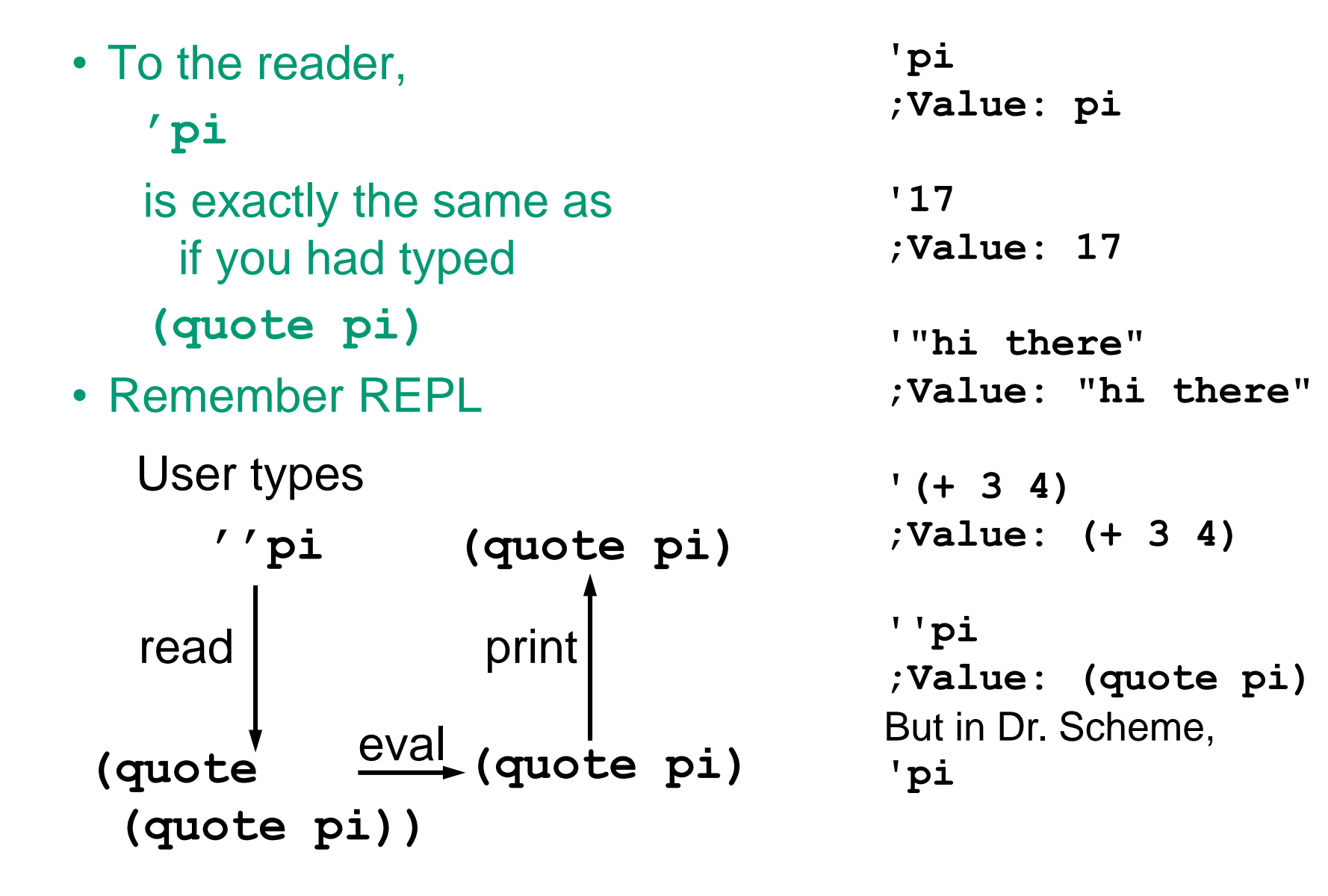

#### **But wait… Clues about "guts" of Scheme**

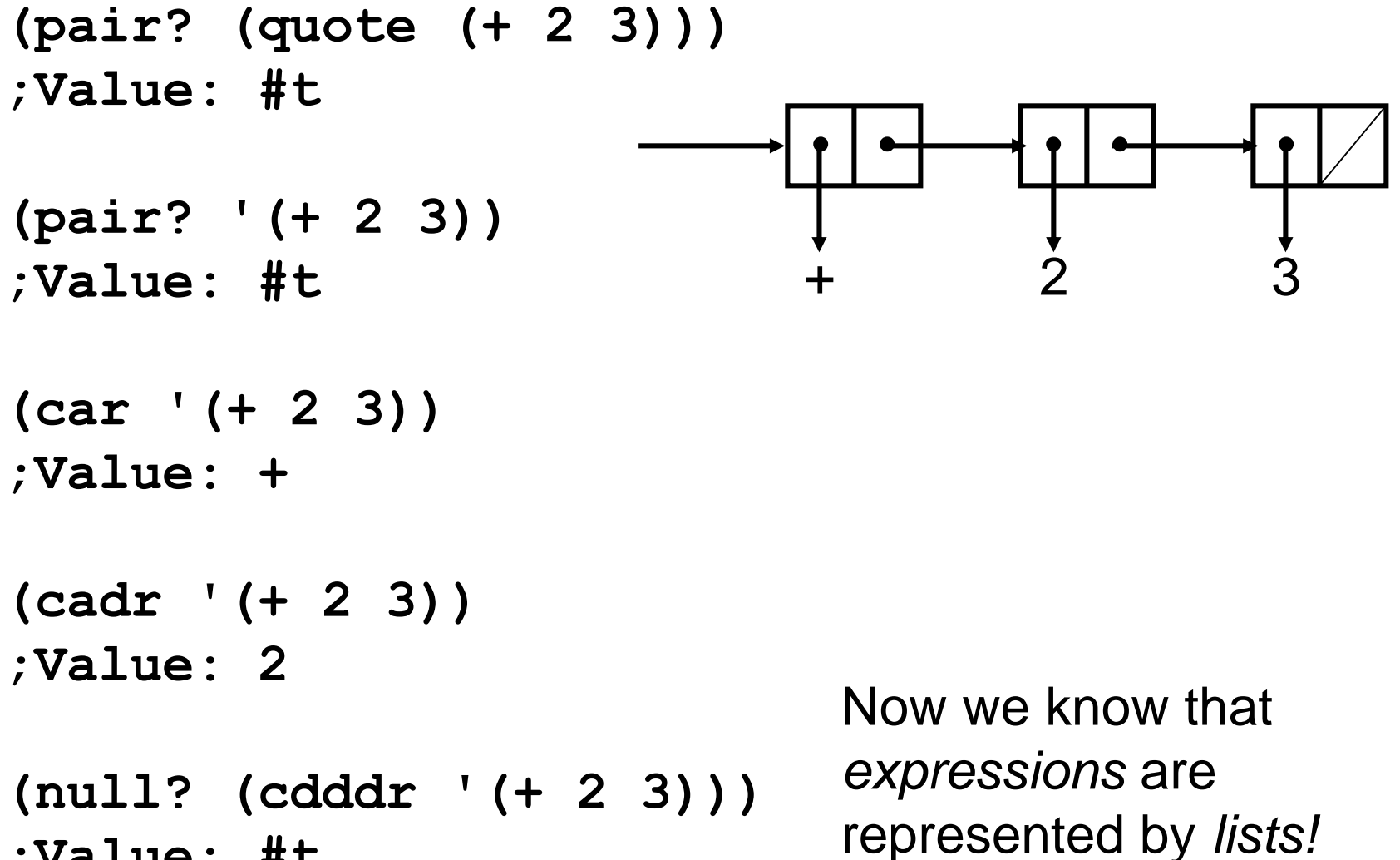

**;Value: #t**

#### **Your turn: what does evaluating these print out?**

**(define x 20)**

 $(+ x 3)$  $\Rightarrow$  23

 $'$  (+ x 3)  $\Rightarrow$   $(+ \times 3)$ 

**(list (quote +) x '3) ==> (+ 20 3)**

**(list '+ x 3) ==>**  $\Rightarrow$   $(+ 20 3)$ 

 $(list + x 3)$ **([procedure #…] 20 3)**

## The Grimson Rule of Thumb for Quote

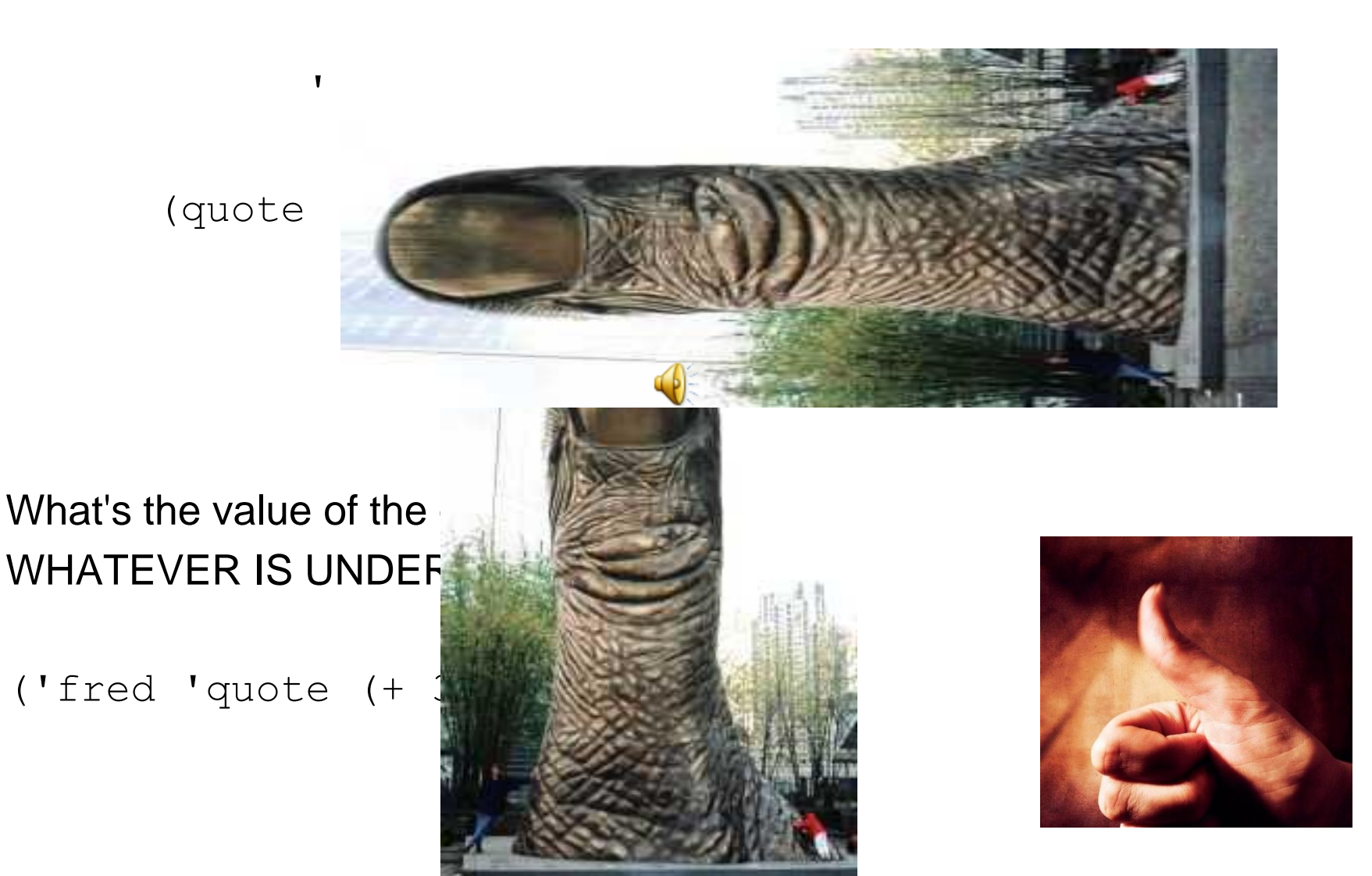

## **Revisit making list structure with symbols**

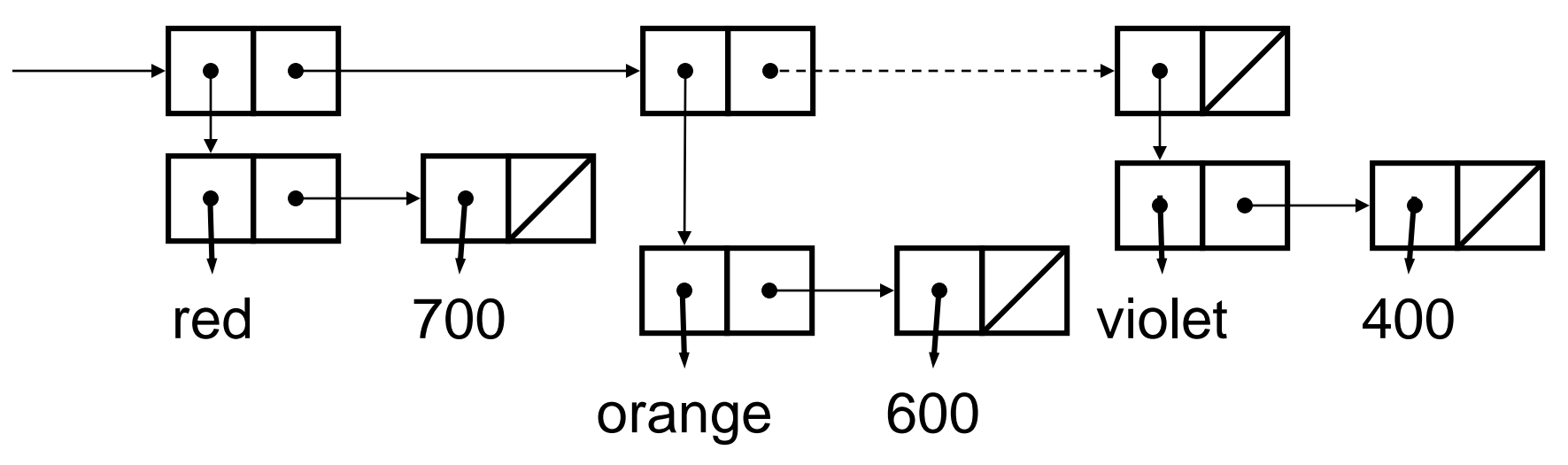

(list (list (quote red) 700) (list (quote orange) 600) … (list (quote violet) 400))

(list (list 'red 700) (list 'orange 600) … (list 'violet 400))

- '((red 700) (orange 600) (yellow 575) (green 550) (cyan 510) (blue 470) (violet 400))
- Because the reader *knows* how to turn parenthesized (for lists) and dotted (for pairs) expressions into list structure!

## **Aside: What all does the reader "know"?**

- Recognizes and creates
	- Various kinds of numbers
		- $-312 \rightleftharpoons$  integer
		- $-$  3.12e17 =  $\ge$  real, etc.
	- Strings enclosed by "..."
	- Booleans #t and #f
	- Symbols
	- $\cdot$   $\ldots$  ==> (quote  $\ldots$ )
	- $\bullet$  (...) = = > pairs (and lists, which are made of pairs)
	- and a few other obscure things

## **Traditional LISP structure: association list**

- A list where each element is a list of the key and value.
- Represent the table

$$
x: 15\n y: 20
$$

as the alist: **((x 15) (y 20))**

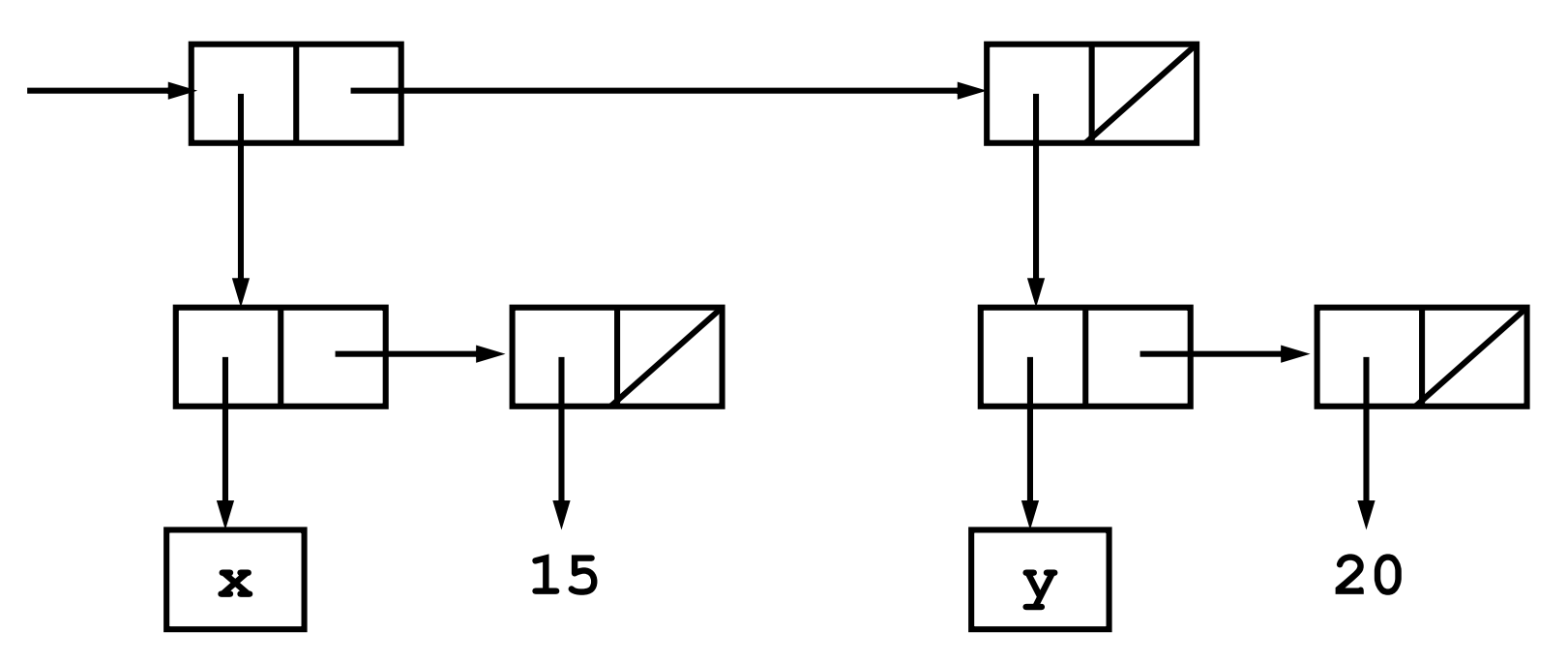

### **Alist operation: find-assoc**

**(define (find-assoc key alist) (cond ((null? alist) #f) ((equal? key (caar alist)) (cadar alist)) (else (find-assoc key (cdr alist)))))**

**(define a1 '((x 15) (y 20))) (find-assoc 'y a1) ==> 20**

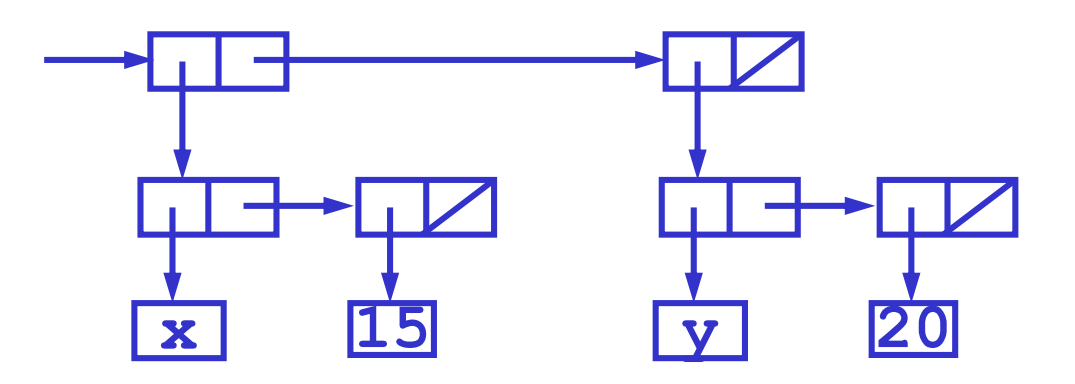

# **An aside on testing equality**

- = tests equality of numbers
- Eq? Tests equality of symbols
- Equal? Tests equality of symbols, numbers or lists of symbols and/or numbers that print the same

#### **Alist operation: add-assoc**

**(define (add-assoc key val alist) (cons (list key val) alist))**

**(define a2 (add-assoc 'y 10 a1))**

#### **a2 ==> ((y 10) (x 15) (y 20))**

#### **(find-assoc 'y a2) ==> 10**

We say that the new binding for y "shadows" the previous one

### **Alists are not an abstract data type**

- Missing a constructor:
	- Used **quote** or **list** to construct

**(define a1 '((x 15) (y 20)))**

- There is no abstraction barrier: the implementation is exposed.
- User may operate on alists using standard list operations.

**(filter (lambda (a) (< (cadr a) 16)) a1)) ==> ((x 15))**

## **Why do we care that Alists are not an ADT?**

- Modularity is essential for software engineering
	- Build a program by sticking modules together
	- Can change one module without affecting the rest
- Alists have poor modularity
	- Programs may use list ops like **filter** and **map** on alists
	- These ops will fail if the implementation of alists change
	- Must change whole program if you want a different table
- To achieve modularity, hide information
	- Hide the fact that the table is implemented as a list
	- Do not allow rest of program to use list operations
	- ADT techniques exist in order to do this

## **Symbolic differentiation**

**(deriv** <expr> <with-respect-to-var>**) ==>** <new-expr>

**Algebraic expression Representation**  $x + 3$  (+ x 3)  $x \rightarrow y$ 5y (\* 5 y)  $x + y + 3$  (+ x (+ y 3))

$$
\begin{array}{ll}\n \text{(deriv }\n \bigvee_{k=1}^{n} (+ x 3) 0_k) & \implies 1 \\
 \text{(deriv }\n \bigvee_{k=1}^{n} (+ (x x y) 4) 0_k) & \implies y \\
 \text{(deriv }\n \bigvee_{k=1}^{n} (x x x) 0_k) & \implies (x x x) \\
 \end{array}
$$

# **Building a system for differentiation**

Example of:

- Lists of lists
- How to use the symbol type
- Symbolic manipulation
	- **1. how to get started 2. a direct implementation**
	- **3. a better implementation**

## **1. How to get started**

• Analyze the problem precisely

deriv constant  $dx = 0$ deriv variable  $dx = 1$  if variable is the same as x = 0 otherwise

$$
deriv (e1 + e2) dx = deriv e1 dx + deriv e2 dx
$$
  
deriv (e1 \* e2) dx = e1 \* (deriv e2 dx) + e2 \* (deriv e1 dx)

#### •Observe:

•e1 and e2 might be complex subexpressions •derivative of (e1+e2) formed from deriv e1 and deriv e2 •a tree problem

## **Type of the data will guide implementation**

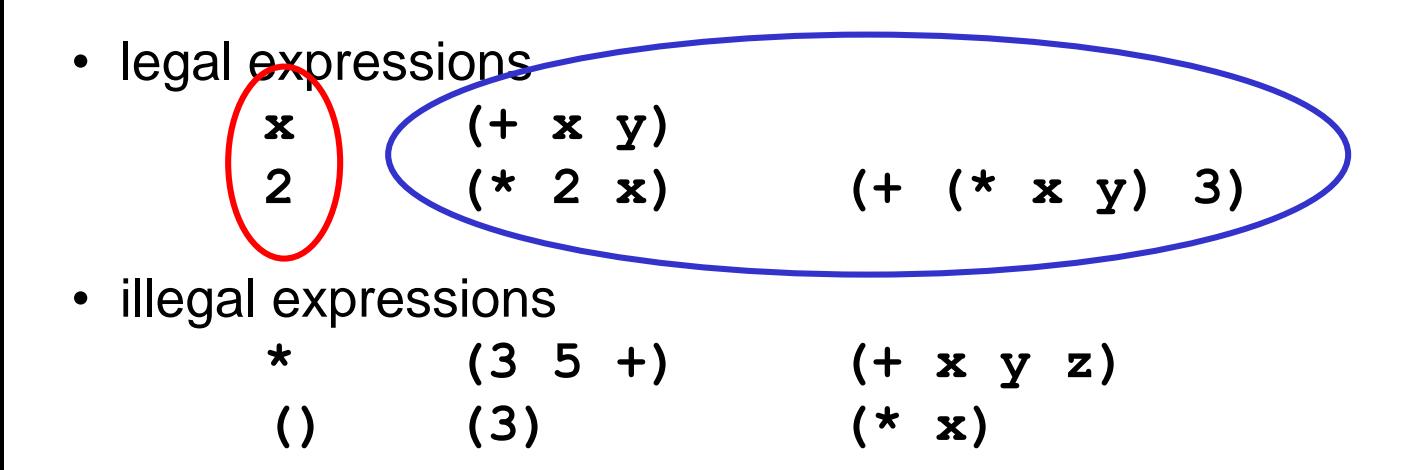

- **; Expr = SimpleExpr | CompoundExpr**
- **; SimpleExpr = number | symbol**
- **; CompoundExpr =** a list of three elements where the first element is either  $+$  or  $*$
- **; = pair< (+|\*), pair<Expr, pair<Expr,null> >>**

# **2. A direct implementation**

• Overall plan: one branch for each subpart of the type

```
(define deriv (lambda (expr var)
  (if (simple-expr? expr)
     <handle simple expression>
     <handle compound expression>
 )))
```
•To implement **simple-expr?** look at the type •CompoundExpr is a pair •nothing inside SimpleExpr is a pair •therefore **(define simple-expr? (lambda (e)** 

```
(not (pair? e))))
```
## **Simple expressions**

• One branch for each subpart of the type

```
(define deriv (lambda (expr var)
  (if (simple-expr? expr)
      (if (number? expr) 
          <handle number>
0
          <handle symbol>
(if (eq? expr var)
      )
      <handle compound expression>
 )))
                                 1 0)
```
• Implement each branch by looking at the math

# **Compound expressions**

• One branch for each subpart of the type

```
(define deriv (lambda (expr var)
  (if (simple-expr? expr)
      (if (number? expr) 0
          (if (eq? expr var) 1 0))
      (if (eq? (car expr) '+)
          <handle add expression>
          <handle product expression>
      )
 )))
```
## **Sum expressions**

• To implement the sum branch, look at the math

```
(define deriv (lambda (expr var)
   (if (simple-expr? expr)
       (if (number? expr) 0
           (if (eq? expr var) 1 0))
       (if (eq? (car expr) '+)
           (list '+
                 (deriv (cadr expr) var)
                 (deriv (caddr expr) var))
           <handle product expression>
       )
  )))
(deriv '(+ x y) 'x) ==> (+ 1 0) (a list!)
```
# **The direct implementation works, but...**

- Programs always change after initial design
- Hard to read
- Hard to extend safely to new operators or simple exprs
- Can't change representation of expressions
- Source of the problems:
	- nested if expressions
	- explicit access to and construction of lists
	- few useful names within the function to guide reader

## **3. A better implementation**

- 1. Use **cond** instead of nested **if** expressions
- 2. Use data abstraction

```
•To use cond:
   •write a predicate that collects all tests to get to a branch:
    (define sum-expr? (lambda (e)
```

```
(and (pair? e) (eq? (car e) '+))))
```

```
; type: Expr -> boolean
```
• do this for every branch:

```
(define variable? (lambda (e)
    (and (not (pair? e)) (symbol? e))))
```
### **Use data abstractions**

• To eliminate dependence on the representation:

```
(define make-sum (lambda (e1 e2)
    (list '+ e1 e2))
```
**(define addend (lambda (sum) (cadr sum))) (define augend (lambda (sum) (caddr sum)))**

## **A better implementation**

**(define deriv (lambda (expr var) (cond**

**((number? expr) 0) ((variable? expr) (if (eq? expr var) 1 0)) ((sum-expr? expr) (make-sum (deriv (addend expr) var) (deriv (augend expr) var))) ((product-expr? expr) <handle product expression>) (else (error "unknown expression type" expr)) ))**

#### **Isolating changes to improve performance**

```
(deriv '(+ x y) 'x) ==> (+ 1 0) (a list!)
```

```
(define make-sum
   (lambda (e1 e2)
     (cond ((number? e1)
            (if (number? e2) 
                 (+ e1 e2)
                 (list '+ e1 e2)))
           ((number? e2)
            (list '+ e2 e1))
           (else (list '+ e1 e2)))))
```
**(deriv '(+ x y) 'x) ==> 1**

## **Modularity makes changes easier**

• But conventional mathematics doesn't use prefix notation like this:

 $(+ 2 x)$  or  $(* (+ 3 x) (+ x y))$ 

• Could we change our program somehow to use more algebraic expressions, still fully parenthesized, like:

 $(2 + x)$  or  $((3 + x) * (x + y))$ 

• What do we need to change?

#### **Just change data abstraction**

• Constructors

```
(define (make-sum e1 e2)
    (list e1 '+ e2))
```
• Accessors

**(define (augend expr)**

**(caddr expr))**

• Predicates

**(define (sum-expr? expr)**

**(and (pair? expr) (eq? '+ (cadr expr))))**

## **Separating simplification from differentiation**

- Exploit Modularity:
	- Rather than changing the code to handle simplification of expressions, write a separate simplifier

```
(define (simplify expr)
  (cond ((or (number? expr) (variable? expr))
         expr)
        ((sum-expr? expr)
         (simplify-sum
          (simplify (addend expr))
          (simplify (augend expr))))
        ((product-expr? expr)
         (simplify-product
          (simplify (multiplier expr))
          (simplify (multiplicand expr))))
        (else (error "unknown expr type" expr))))
```
# **Simplifying sums**

**…**

```
(define (simplify-sum add aug)
  (cond
   ((and (number? add) (number? aug))
    ;; both terms are numbers: add them
    (+ add aug))
   ((or (number? add)
         (number? aug))
    ;; one term only is number
    (cond ((and (number? add)
                   (zero? add))
            aug)
           ((and (number? aug)
                   (zero? aug))
            add)
           (else (make-sum add aug)))) (+ 2 x) \rightarrow (+ 2 x)((eq? add aug)
    ;; adding same term twice
    (make-product 2 add))
                                              (+ 23) \rightarrow 5(+ 0 x) \rightarrow x(+ x 0) \rightarrow x(+ x x) \rightarrow (* 2 x)
```
#### **More special cases in simplification**

```
(define (simplify-sum add aug)
  (cond
   …
   ((product-expr? aug)
    ;; check for special case of (+ x (* 3 x))
    ;; i.e., adding something to a multiple of itself
    (let ((mulr (simplify (multiplier aug)))
          (muld (simplify (multiplicand aug))))
      (if (and (number? mulr)
                (eq? add muld))
          (make-product (+ 1 mulr) add)
          ;; not special case: lose
          (make-sum add aug))))
   (else (make-sum add aug))))
                                        (+ x (* 3 x)) \rightarrow (* 4 x)
```
### **Special cases in simplifying products**

```
(define (simplify-product f1 f2)
  (cond ((and (number? f1) (number? f2))
          (* f1 f2))
         ((number? f1)
          (cond ((zero? f1) 0)
                 ((= f1 1) f2)
                 (else (make-product f1 f2))))
         ((number? f2)
          (cond ((zero? f2) 0)
                 ((= f2 1) f1)
                 (else (make-product f2 f1))))
         (else (make-product f1 f2))))
                                        (* (+ 3 x) 2) \rightarrow (* 2 (+ 3 x))(* 35) \to 15(* 0 (+ x 1)) \rightarrow 0(* 1 (+ x 1)) \rightarrow (+ x 1)
```
## **Simplified derivative looks better**

(deriv  $'(+ x 3)'(x)$ ;Value: (+ 1 0)

(simplify (deriv ' $(+ x 3)$ 'x)) ;Value: 1

(deriv '(+ x (\* x y)) 'x) ;Value: (+ 1 (+ (\* x 0) (\* 1 y))) ;Value: (+ 1 y)

(simplify (deriv ' $(+ x (* x y))$  'x))

- But, which is simpler?
	- $a^*(b+c)$

or

- $a^*b + a^*c$
- Depends on context…

## **Recap**

- Symbols
	- Are first class objects
	- Allow us to represent names
- Quotation (and the reader's syntactic sugar for **')**
	- Let us evaluate (quote …) to get … as the value

– I.e., "prevents one evaluation"

– Not really, but informally, has that effect.

- Lisp expressions are represented as lists
	- Encourages writing programs that manipulate programs – Much more, later
- Symbolic differentiation (introduction)